# Министерство науки и высшего образования Российской Федерации НАЦИОНАЛЬНЫЙ ИССЛЕДОВАТЕЛЬСКИЙ ТОМСКИЙ ГОСУДАРСТВЕННЫЙ УНИВЕРСИТЕТ (НИ ТГУ)

Институт прикладной математики и компьютерных наук

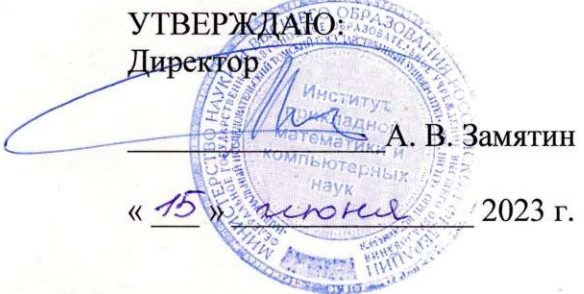

Рабочая программа дисциплины

### **ИТ для имитационного моделирования**

по направлению подготовки

## **01.04.02 Прикладная математика и информатика**

Направленность (профиль) подготовки : **Интеллектуальный анализ больших данных** 

> Форма обучения **Очная**

Квалификация **Магистр** 

> Год приема **2023**

Код дисциплины в учебном плане: Б1.В.ДВ.03.03.01

СОГЛАСОВАНО: Руководитель ОП А.В. Замятин Председатель УМК  $\sqrt{\frac{1}{2} C \cdot \frac{1}{2}}$  С.П. Сущенко

Томск - 2023

#### $1.$ Пель и планируемые результаты освоения дисциплины (модуля)

Целью освоения дисциплины является формирование следующих компетенций:

- ОПК-2 - способность совершенствовать и реализовывать новые математические методы решения прикладных задач;

- ОПК-3 - способность разрабатывать математические модели и проводить их анализ при решении задач в области профессиональной деятельности.

Результатами освоения дисциплины являются следующие индикаторы достижения компетенций:

ИОПК-2.1. Использует результаты прикладной математики для освоения. адаптации новых методов решения задач в области своих профессиональных интересов.

ИОПК-3.2. Применяет математические молели, метолы для решения прикладных задач профессиональной деятельности.

### 2. Задачи освоения дисциплины

- Ознакомление со средствами имитационного моделирования процессов функционирования технических, торгово-экономических и социальных процессов.

- Овладение методами имитационного моделирования, типовыми этапами моделирования процессов, образующих «цепочку»: построение концептуальной модели и ее формализация - алгоритмизация модели и ее компьютерная реализация имитационный эксперимент и интерпретация результатов моделирования.

- Овладение практическими навыками реализации моделирующих алгоритмов для исследования характеристик и поведения сложных систем.

- Овладение навыками поиска информации, командной работы, проектной деятельности, а также работы с современными цифровыми технологиями.

## 3. Место дисциплины (модуля) в структуре образовательной программы

Дисциплина относится к части, формируемой участниками образовательных отношений, входит в модуль «Введение в математику беспроводных сетей и интернет вешей».

## 4. Семестр(ы) освоения и форма(ы) промежуточной аттестации по дисциплине

Второй семестр, зачет.

#### 5. Входные требования для освоения дисциплины

Для успешного освоения дисциплины требуются компетенции, сформированные в ходе освоения образовательных программ предшествующего уровня образования и результаты обучения по следующим дисциплинам: «Статистический анализ данных», «Теория телетрафика».

#### 6. Язык реализации

Русский

## 7. Объем дисциплины (модуля)

Общая трудоемкость дисциплины составляет 3 з.е., 108 часов, из которых:

- лекции: 16 ч.:

- лабораторные работы: 16 ч.

в том числе практическая подготовка: 0 ч.

Объем самостоятельной работы студента определен учебным планом.

## 8. Содержание дисциплины (модуля), структурированное по темам

#### **Тема 1. Обзор ИТ для имитационного моделирования.**

*Введение.* Имитационное моделирование. Методы имитационного моделирования. Преимущества и недостатки. Обзор ИТ для имитационного моделирования.

### **Тема 2. Области применения имитационного моделирования.**

*Торгово-экономические и социальные процессы.* Примеры задач, способы моделирования. Знакомство со средой для имитационного моделирования AnyLogic.

*Сквозные технологии.* Большие данные, нейротехнологии и искусственный интеллект, системы распределенного реестра, квантовые технологии, новые производственные технологии, промышленный интернет, компоненты робототехники и сенсорика, технологии беспроводной связи, технологии виртуальной и дополненной реальностей.

*Стратегии обслуживания трафика на базовой станции.* Математическое и имитационное моделирование, сравнение, выводы, оптимизация.

### **9. Текущий контроль по дисциплине**

Текущий контроль по дисциплине проводится путем выполнения индивидуальных проектных заданий, групповых кейсов и лабораторных работ, и фиксируется в форме контрольной точки не менее одного раза в семестр.

### **10. Порядок проведения и критерии оценивания промежуточной аттестации**

Результаты **зачета во втором семестре** определяются оценками «зачтено», «не зачтено» следующим образом:

«зачтено» – студент выполнил *все* работы текущего контроля, набрал *не менее 60 первичных баллов* согласно балльно-рейтинговой системе.

«не зачтено» – студент *не* выполнил *все* работы текущего контроля **или** набрал *менее 60 первичных баллов* согласно балльно-рейтинговой системе.

## **11. Учебно-методическое обеспечение**

а) Электронный учебный курс по дисциплине в электронном университете «Moodle» [\(https://moodle.tsu.ru/course/view.php?id=7064\)](https://moodle.tsu.ru/course/view.php?id=7064)

б) Оценочные материалы текущего контроля и промежуточной аттестации по дисциплине.

в) План лабораторных занятий по дисциплине.

г) Методические указания по проведению лабораторных работ.

д) Методические указания по организации самостоятельной работы студентов*.*

## **12. Перечень учебной литературы и ресурсов сети Интернет**

а) основная литература:

– Borshchev A., Grigoryev I. The Big Book of Simulation Modeling. Multimethod Modeling with AnyLogic 8. URL: https://www.anylogic.ru/resources/books/big-book-ofsimulation-modeling/.

– Grigoryev I. AnyLogic in Three Days – practical textbook. – URL: https://www.any logic.ru/resources/books/free-simulation-book-and-modeling-tutorials/.

– Mahdavi A. The Art of Process-Centric Modeling with AnyLogic. – URL: https://www.anylogic.ru/resources/books/the-art-of-process-centric-modeling-with-anylogic/.

– Альсова О.К. Имитационное моделирование систем в среде ExtendSim : учеб. Пособие для академического бакалавриата / О. К. Альсова. 2-е изд. М. : Издательство Юрайт, 2018. 115 с.

– Альсова О.К. Компьютерное моделирование систем в среде ExtendSim : учеб. Пособие для СПО / О. К. Альсова. – 2-е изд. – М. : Издательство Юрайт, 2019. – 115 с.

– Боев В.Д. Моделирование в среде AnyLogic. Учебное пособие для вузов – М. : Издательство Юрайт, 2019. – 298с.

– Воробейчиков Л.А., Сосновиков Г.К. Моделирование систем массового обслуживания в среде GPSS World : учеб. Пособие. – М. : КУРС, 2019. – 272 с.

– Девятков В.В. Девятков Т.В. Федотов М.В. Имитационные исследования в среде моделирования GPSS STUDIO. Учебное пособие // М. : Вузовский учебник: ИНФРА-М,  $2018. - 283$  c.

– Исхаков А.Р. Разработка программного тренажера в среде многоагентного моделирования NetLogo. пособие [Текст] / А.Р. Исхаков. – Изд-во БГПУ, 2021. – 42 с.

– Маликов Р.Ф. Компьютерное моделирование динамических систем в среде Rand Model Designer [Текст]: учебное пособие для вузов / Р.Ф.Маликов. – Москва: Издательство Юрайт, 2021. – 223 с.

– Маликов Р.Ф. Практикум по дискретно-событийному моделированию сложных систем в среде GPSS-Studio [Текст]: практикум / Р.Ф.Маликов, А.Р.Усманова. – Уфа: Издво БГПУ, 2021. – 395с.

– Мицель А.А., Грибанова Е.Б. Имитационное моделирование экономических процессов в Excel. Учебное пособие. Томск: Изд-во ТУСУР, 2019. – 115 с.

– Палей А.Г., Поллак Г.А. Имитационное моделирование. Разработка имитационных моделей средствами iWebsim и AnyLogic: учебное пособие. – Издательство «Лань». – 2019. – URL: https://e.lanbook.com/book/122179.

б) дополнительная литература:

– Боев В.Д. Имитационное моделирование систем. Учебное пособие для прикладного бакалавриата. – М. : Издательство Юрайт. – 2019. – 253с.

– Булыгина О.В., Дли М.И., Емельянов А.А., Селявский Ю.В. Математические методы и инструменты анализа реализуемости проектов в промышленности: учебное пособие / под ред. д-ра экон. наук, проф. А.А. Емельянова. – Смоленск: Универсум, 2020.  $-248$  c.

– Древс Ю.Г., Золотарёв В.В. Имитационное моделирование 2-е изд., испр. и доп. Учебное пособие для СПО. – М. : Издательство Юрайт, 2019. – 142с.

– Емельянов А.А., Емельянова Н.З., Булыгина О.В. Имитационное моделирование в системном анализе, экономике и бизнесе: учебное пособие. М.: Издательство МЭИ, 2019.  $-268$  c.

– Кобелев Н.Б. Качественная теория систем и имитационное управление реальными объектами государства. Учебное пособие – М: Курс, 2021. – 131 с.

– Кобелев Н.Б., Половников В.А., Девятков В.В. Имитационное моделирование. Учебник для разработчиков имитационных моделей и их пользователей. Издание второе. Под научной редакцией доктора экономических наук Кобелева Н.Б., М.: КУРС: НИЦ Инфра-М., 2020. – 368 с.

– Королев А.Л. Компьютерное моделирование: Учебное пособие. Челябинск, 2019.  $-189c$ .

– Лимановская О.В., Алферьева Т.И. Моделирование производственных процессов в AnyLogic 8.1 : лабораторный практикум. Екатеринбург : Изд-во Урал. ун-та, 2019. – 136 с.

– Медведева М.А., Коломыцева А.О., Вишнякова А.Ю., Искра Е.А. Системы поддержки принятия управленческих решений. Учебное пособие. Екатеринбург : УрФУ,  $2019. - 202$  c.

– Новиков Е.А., Шорников Ю.В. Моделирование жестких гибридных систем // Учебное пособие. СПб : Издательство «Лань», 2019. – 420 с.

– Рыжиков Ю.И. Имитационное моделирование. Авторская имитация систем и сетей с очередями // Учебное пособие. СПб : Издательство «Лань», 2019. – 112 с.

– Советов Б.Я. Моделирование систем : учебник для академического бакалавриата / Б.Я. Советов, С.А. Яковлев. – 7-е изд. – Москва : Издательство Юрайт, 2019. – 343 с.

– Суслов С., Каталевский Д. Применение имитационного моделирования при управлении комплексными проектами // перевод главы из книги «Evolving Toolbox for Complex Project Management» (Taylor&Francys, CRC Press) – 2019. URL: https://www.anylogic.ru/resources/books/modelling-and-simulation-in-complex-projectmanagement/.

– Цифровые технологии в логистике и управлении цепями поставок: аналитический обзор [Текст] / под общей и научной ред. В.И. Сергеева; Национальный исследовательский ун-т «Высшая школа экономики». Изд. дом Высшей школы экономики, 2020. 192 с.

в) ресурсы сети Интернет:

*онлайн-курсы:*

– Новикова C., Валитова Н., Кремлева Э. Компьютерное моделирование – https://stepik.org/course/61480/promo.

– Боев В.Д. Концептуальное проектирование систем в Anylogic 7 и GPSS World – https://intuit.ru/studies/courses/13846/1243/info.

– Haro F. Discrete-Events and Agent-Based simulations with AnyLogic – https://noorjax.teachable.com/p/anylogic.

– Яндекс.Практикум. Бесплатный курс «Как составить резюме» – https://practicum. yandex.ru/resume/.

– Яндекс.Практикум. Курс по созданию презентаций для специалистов цифровых профессий – https://practicum.yandex.ru/visual-presentation/.

#### *сайты:*

– Официальный сайт Национального общества имитационного моделирования – http://simulation.su/ru.html.

– Официальный сайт компании AnyLogic – https://www.anylogic.ru/.

– Официальный сайт группы компаний MVSUSIUM – https://www.mvstudium.com/.

– Официальный сайт среды для имитационного моделирования Arena – http://www.interface.ru/sysmod/arena.htm.

– Официальный сайт среды для имитационного моделирования FlexSim – https://www.flexsim.com/.

– Официальный сайт среды для имитационного моделирования NetLogo – https://ccl.northwestern.edu/netlogo/.

– Официальный сайт среды для имитационного моделирования SimuLink – https://www.mathworks.com/products/simulink.html.

– Официальный сайт среды для имитационного моделирования VisSim – https://web.solidthinking.com/vissim-is-now-solidthinking-embed.

#### **13. Перечень информационных технологий**

а) лицензионное и свободно распространяемое программное обеспечение:

*для коммуникации и кооперации в цифровой среде:*

– LMS Moodle,

– Adobe Connect,

– Яндекс.Телемост,

 $-VK$ .

– Telegram и др.

*для группового кейса и фиксации результатов текущего контроля:*

- Yandex.Cloud,
- Trello,
- Padlet,
- Jambord и др.

*для индивидуальной проектной работы:*

- Yandex Wiki,
- Microsoft Office,
- Canva,
- Piktochart и др.

б) информационные справочные системы:

- Образовательная платформа Юрайт https://urait.ru/.
- Википедия. Свободная энциклопедия https://en.wikipedia.org/wiki/Main\_Page.
- Хабр https://habr.com/ru/all/.
- Stepik https://stepik.org/catalog.
- Открытое образование https://openedu.ru/.

# **14. Материально-техническое обеспечение**

Аудитории для проведения занятий лекционного типа.

Аудитории для проведения занятий семинарского типа, индивидуальных и групповых консультаций, текущего контроля и промежуточной аттестации.

Помещения для самостоятельной работы, оснащенные компьютерной техникой и доступом к сети Интернет, в электронную информационно-образовательную среду и к информационным справочным системам.

# **15. Информация о разработчиках**

Лисовская Екатерина Юрьевна, канд. физ.-мат. наук, Национальный исследовательский Томский государственный университет, доцент.